# Beschreibung zum Ampelset 2 (V80NDH10052)

Dieses Set enthält 34 Ampeln und 3 zusätzliche Peitschenmasten als Immobilien.

Die Ampeln sind für das einspurige Straßensystem optimiert. Das bedeutet, beim Einsetzen der Ampeln auf einem solchen Spline stehen die Ampeln mit der Standardeinstellung "Signalabstand" von 3 Metern neben der Straße (z.B. auf dem Gehweg).

Natürlich kann das Set auch auf den herkömmlichen Straßen verwendet werden, allerdings muss der Signalabstand dann entsprechend vergrößert werden.

### *Unterteilung der Ampeln*

Je nachdem auf welcher Spur die Ampeln eingesetzt werden sind die Ampeln in 4 Kategorien unterteilt.

Ampel2\_1\_xy steht rechts neben der Fahrbahn und wirkt auf der rechten Fahrspur.

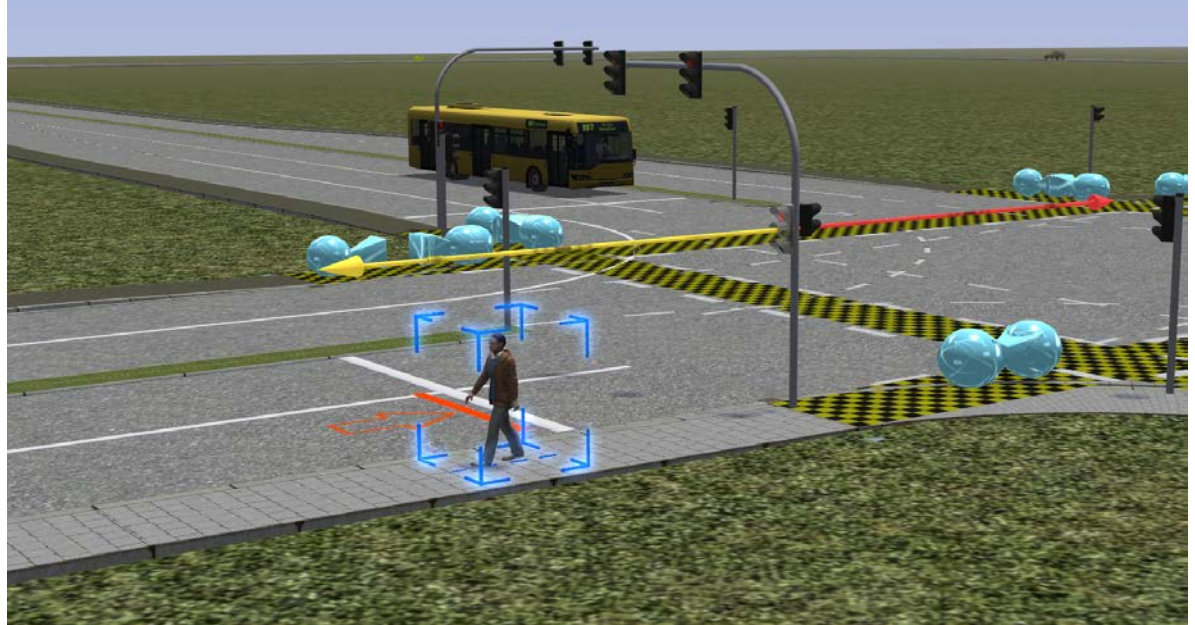

Ampel2\_2\_xy ist eine hängende Ampel. Der Mast steht ebenfalls rechts neben der Fahrbahn. Die Ampel wirkt aber auf die 2. Fahrspur von rechts.

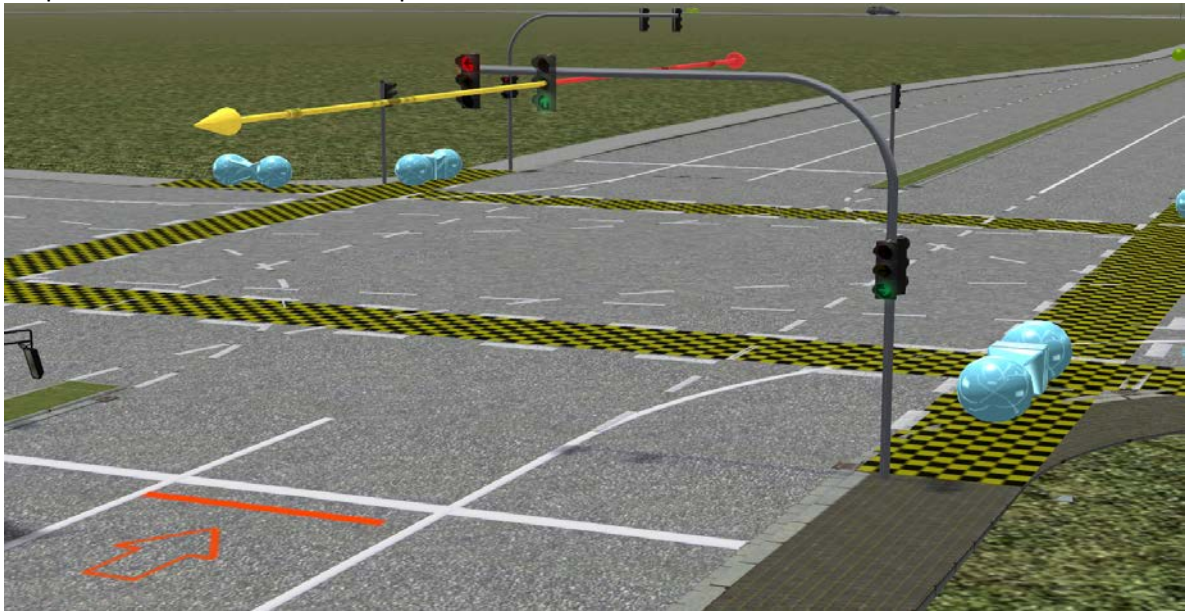

Ampel2\_3\_xy ist ebenfalls eine hängende Ampel deren Mast rechts neben der Fahrbahn steht. Diese Ampel wirkt auf die 3. Fahrspur von rechts.

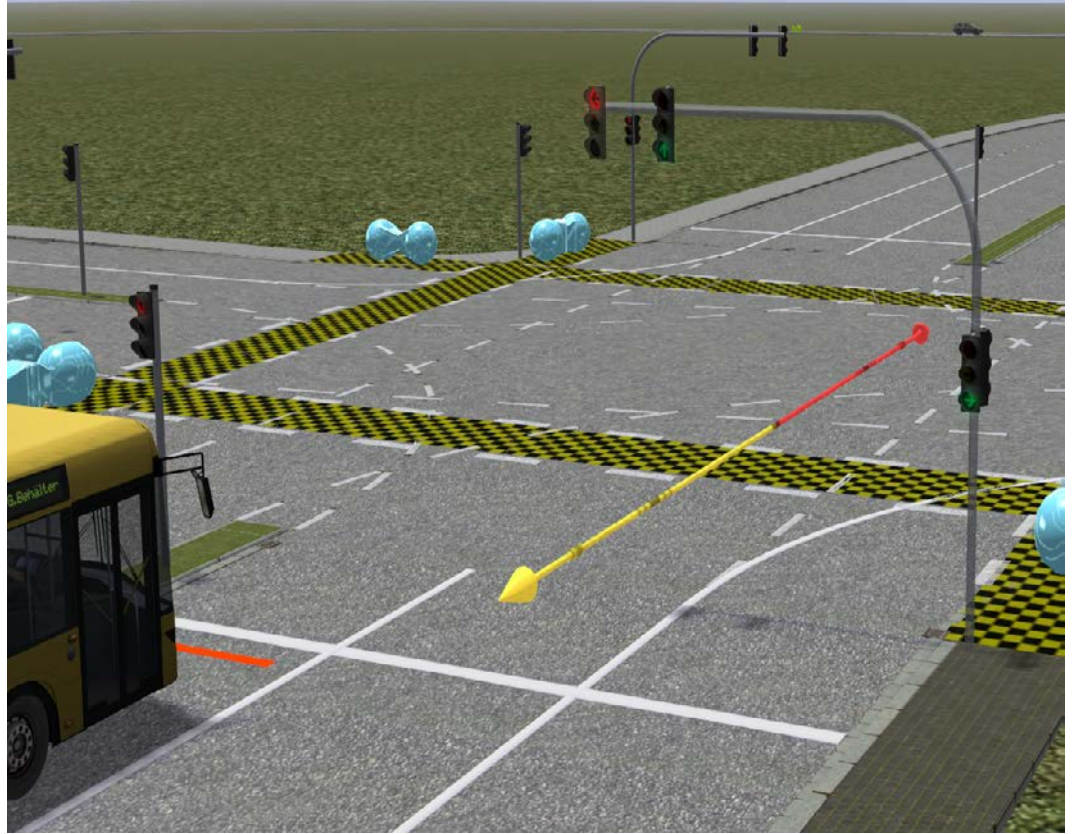

Ampel2\_4\_xy steht auf der linken Fahrbahnseite und wirkt auf die 2. Spur von **links**.

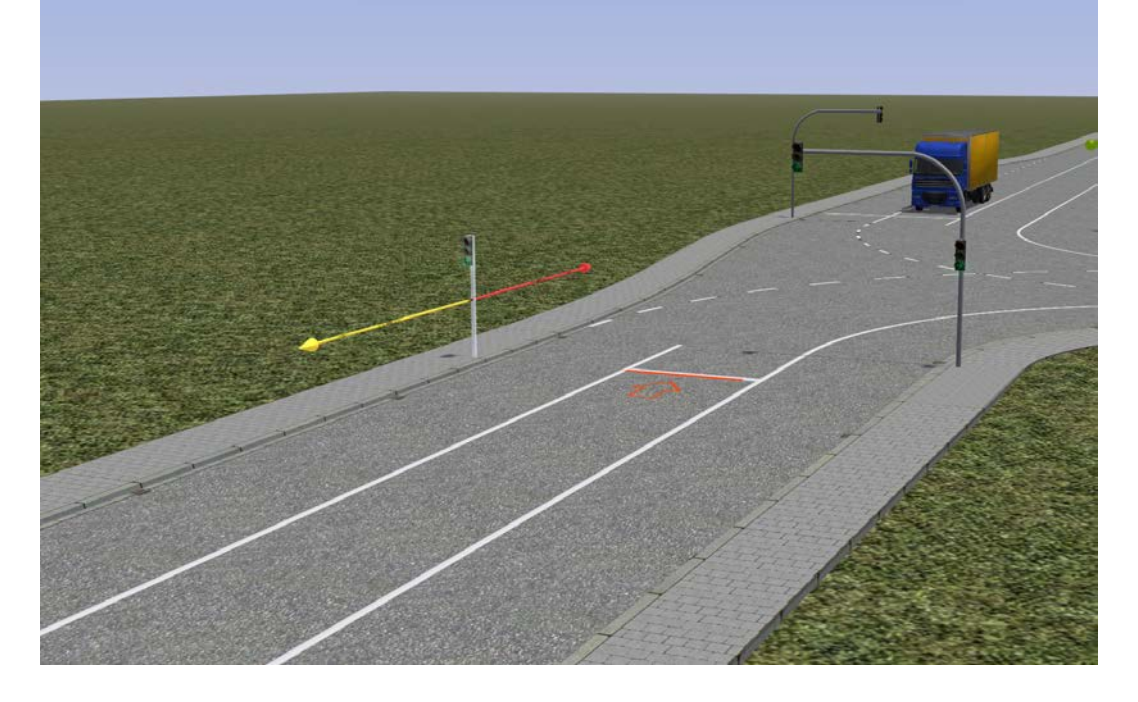

#### *Bezeichnung der Ampeln*

Die Bezeichnung der Ampeln lässt erkennen, welches Bild die Ampel zeigt. Ampel2\_x\_gerade die Ampel hat Richtungspfeile für die Fahrtrichtung geradeaus Ampel2\_x\_links die Ampel hat Richtungspfeile für die Fahrtrichtung links Ampel2\_x\_neutral die Ampel hat keine Richtungspfeile Ampel2\_x\_rechts die Ampel hat Richtungspfeile für die Fahrtrichtung rechts

Der Zusatz \_oM ist nur bei den Typen Ampel2\_1\_.. und Ampel2\_2\_.. vorhanden und bedeutet, dass diese Ampel keinen Mast besitzt.

Dadurch können die Ampeln 1 und 2 zusätzlich an einer Ampel 3 montiert werden.

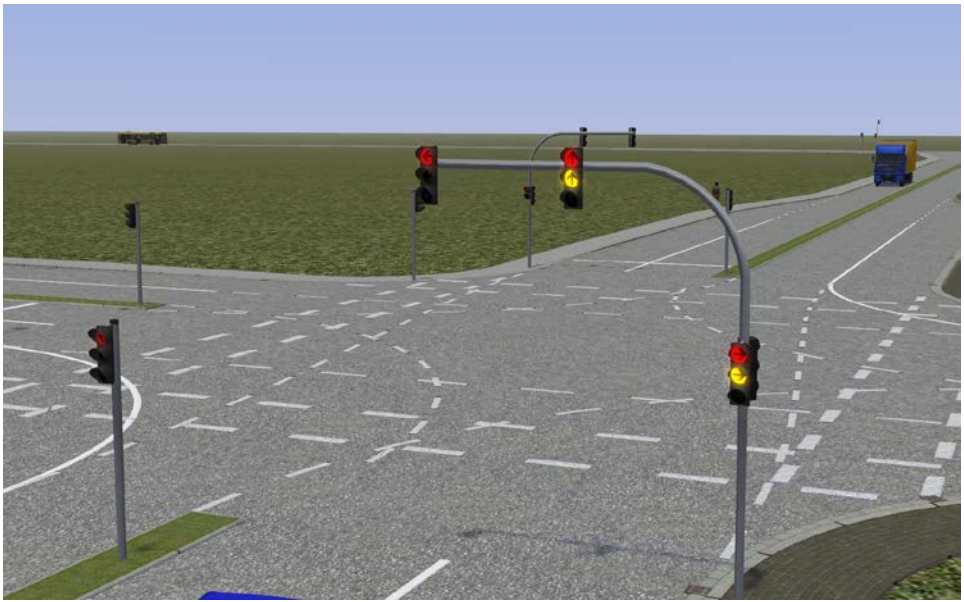

An dieser Kreuzung sind die beiden rotgelb zeigenden Ampeln ohne Mast an den Mast der rot zeigenden hängenden Ampel so heran geschoben worden, dass es genau passt. Dies ist keine große Kunst zumal man in 3D die Modelle sehr genau "auf Sicht" platzieren kann.

#### *Bogenmasten als Immobilien*

Wenn bei besonderen Kreuzungen / Einmündungen andere Abstände für die Ampeln erforderlich sind lassen sich die Ampeln Typ 1 und Typ 2 an Bogenmasten installieren, die als Immobilien im Set enthalten sind.

Im Einzelnen sind das Ampel\_Bogenmast\_solo, Ampel\_Bogenmast\_l\_solo und Ampel Bogenmast vario. Bei letzterem ist der waagerechte Mastteil per Slider verstellbar. Diese Masten kann man für besonders breite Kreuzungen auch auf der linken Fahrbahnseite positionieren und so auch hängende Anlagen von links nach rechts aufbauen.

Die Masten werden in den Ordner Immobilien\Verkehr installiert.

## *Zusätzliche Sonderformen der Ampeln*

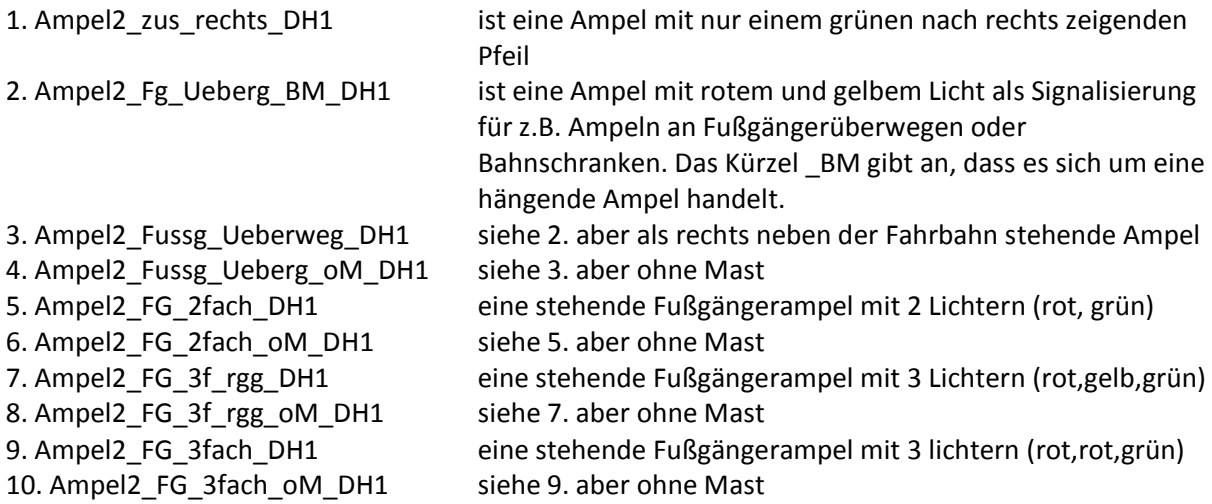

Im Set ist eine kleine Demo-Anlage enthalten, deren Ampeln mit einem Lua Script gesteuert werden. Hier können Sie auch den Aufbau der verschiedenen Ampeln studieren. In der Demo-Anlage habe ich meine einspurigen Straßen und Markierungslinien (V13NDH10049) verwendet. **Diese sind nicht in diesem Set enthalten**. Dieter Hirn